"Como assim por que teve de ser criado? É um bypass (atalho). Você precisa criar bypasses." (Douglas Adams; O Guia do Mochileiro das Galáxias, 1979).

## Construindo Forwardings (Bypasses)

Paulo Ricardo Lisboa de Almeida

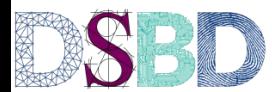

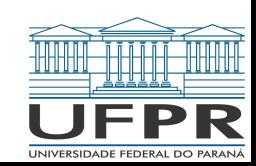

## Hazards de Dados

O pipeline construído até o momento funciona caso as instruções não tenham dependências.

Mas **hazards de dados e de controle são comuns.**

> Hazards estruturais já foram resolvidos.

Começando pelo tratamento dos hazards de dados via **Forwardings.**

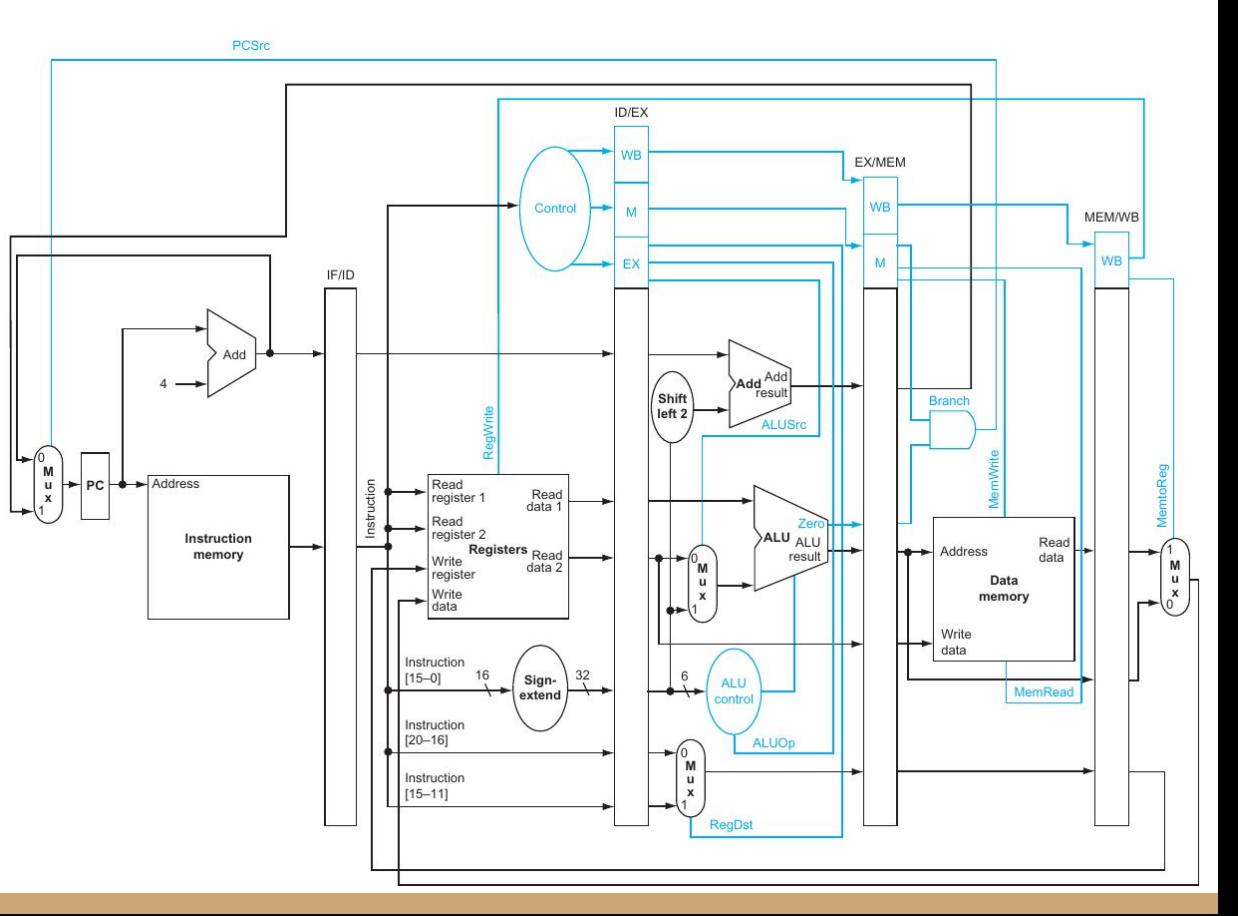

## Exemplo

Considere as instruções a seguir

sub \$2,\$1,\$3 and \$12,\$2,\$5 or \$13,\$6,\$2 add \$14,\$2,\$2 sw \$15,100(\$2)

**Onde estão os hazards de dados?**

## Exemplo

Considere as instruções a seguir

sub \$2,\$1,\$3 and \$12,\$2,\$5 or \$13,\$6,\$2 add \$14,\$2,\$2 sw \$15,100(\$2)

**Onde estão os hazards de dados?**

As instruções marcadas dependem do resultado do sub.

Se isso vai causar hazards de dados ou não depende diretamente de como o pipeline é montado, e de sua profundidade.

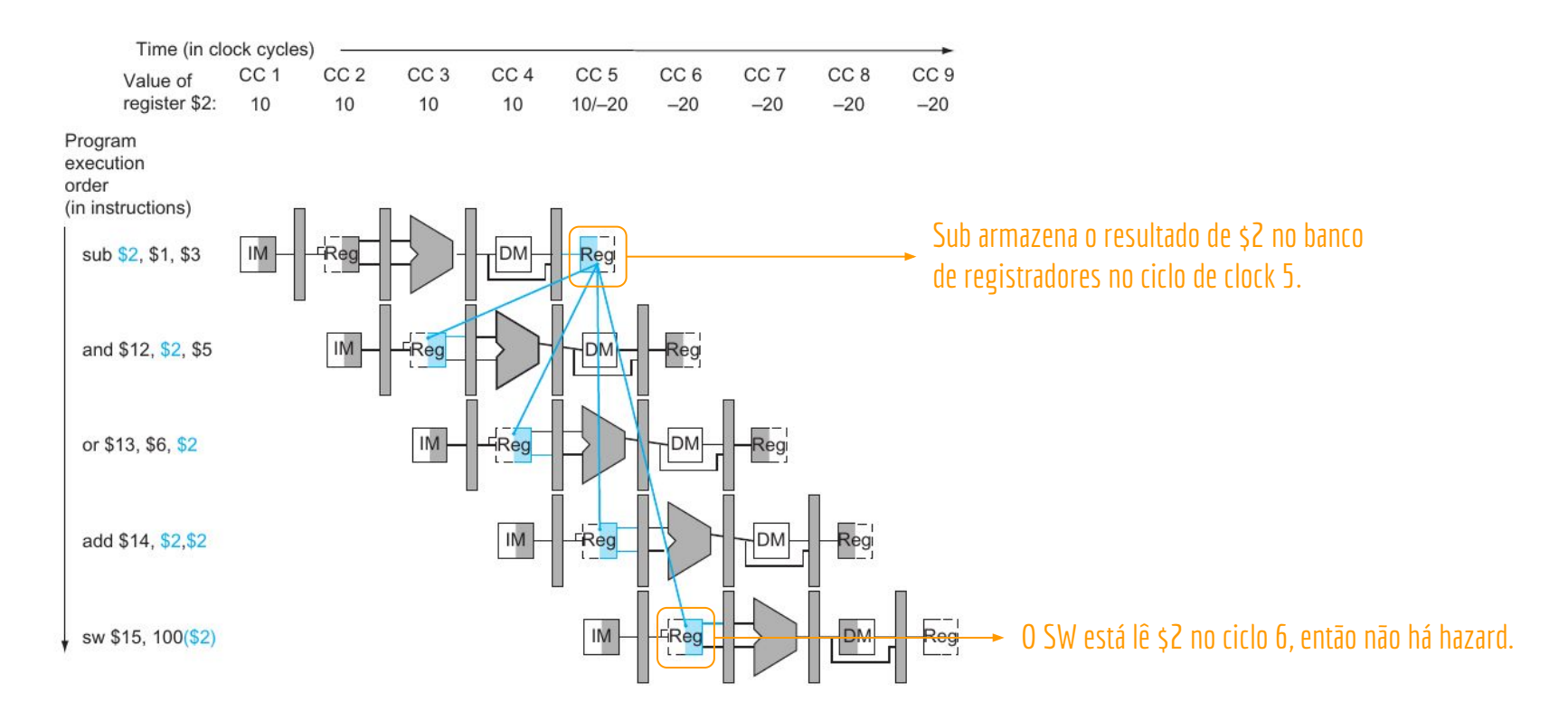

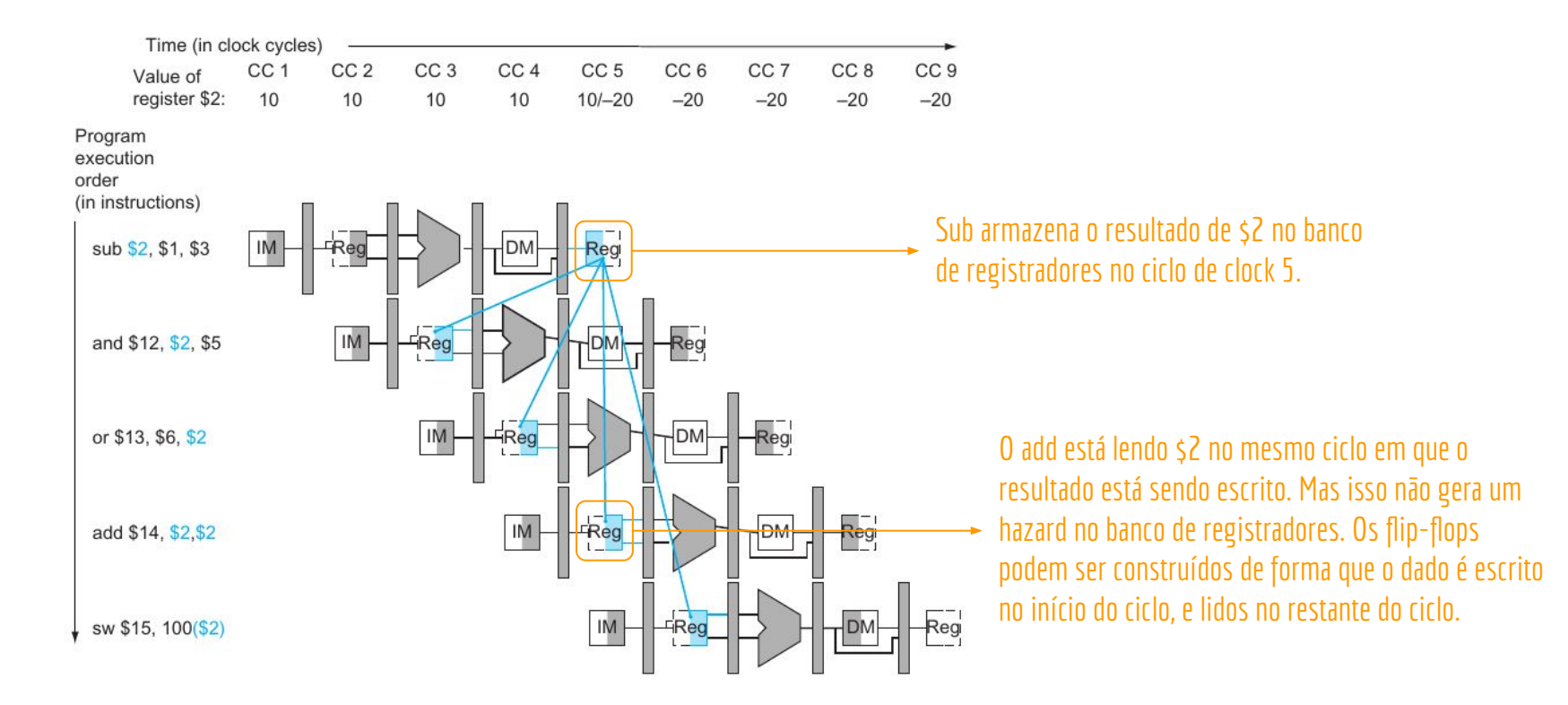

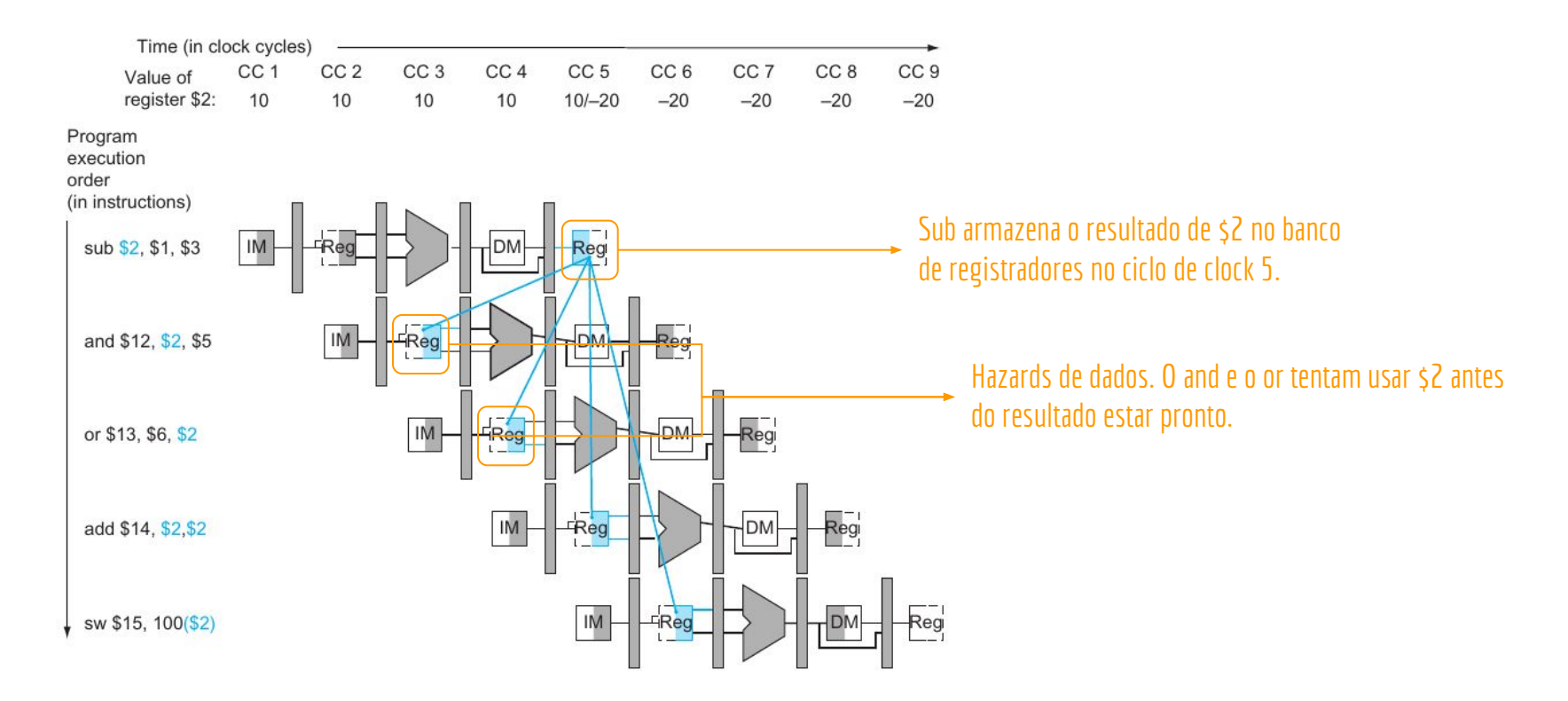

Em que estágio do sub (primeira instrução) o resultado já está pronto e só não foi gravado? E em que estágio esses valores são realmente utilizados pelas instruções subsequentes (and e or)?

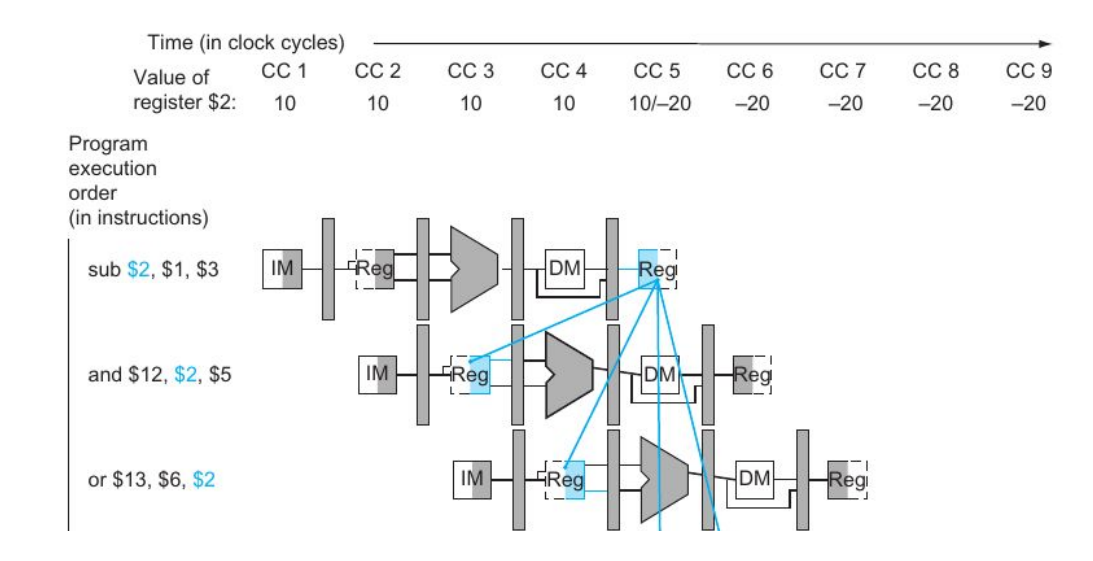

Em que estágio do sub (primeira instrução) o resultado já está pronto e só não foi gravado? E em que estágio esses valores são realmente utilizados pelas instruções subsequentes (and e or)?

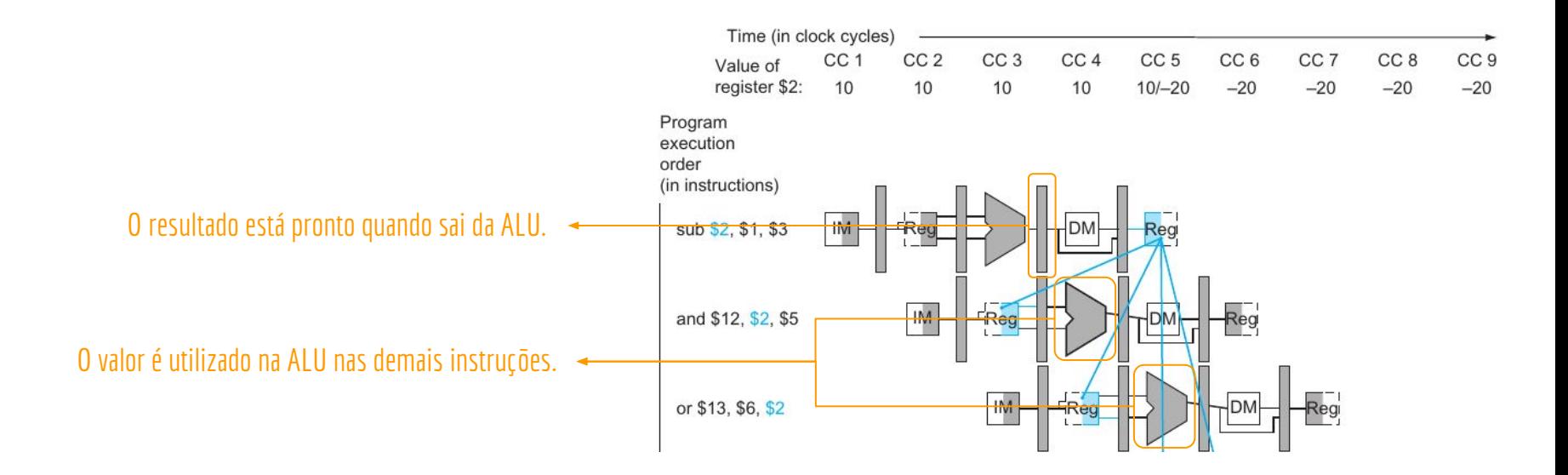

Forward feito "automaticamente" pelo banco de registradores.

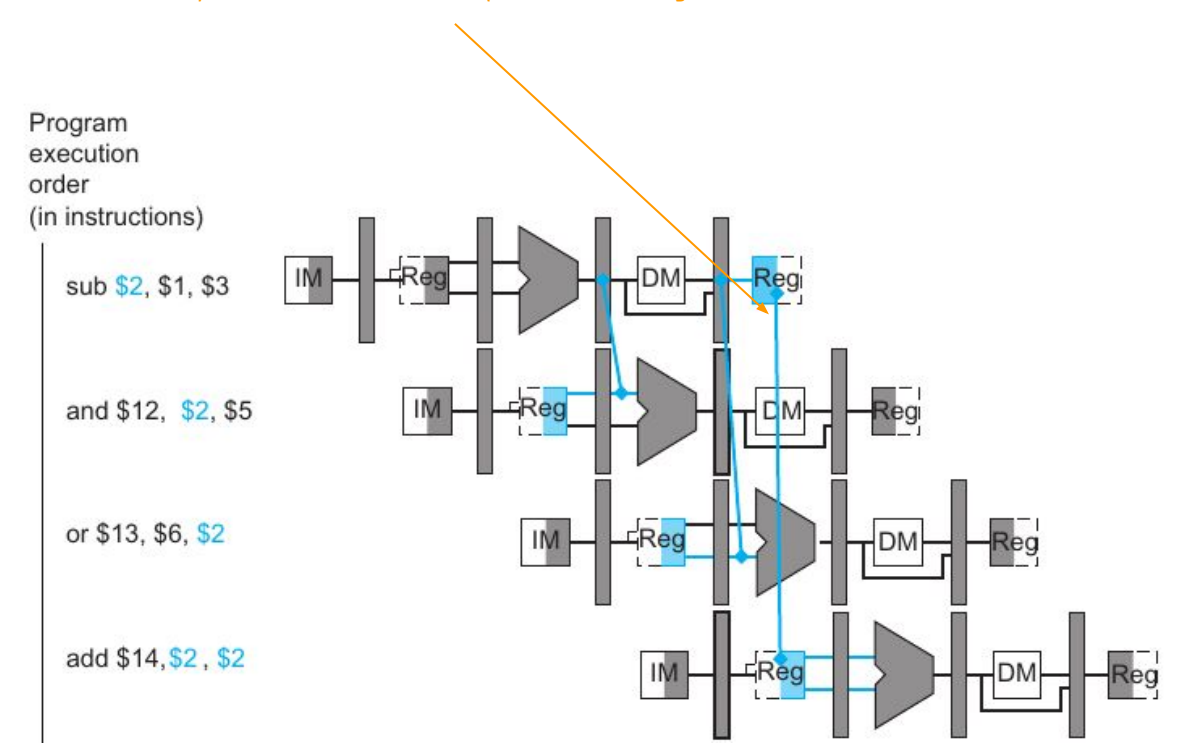

Os registradores de pipeline armazenam as informações relevantes da instrução a cada estágio.

Nomes dos registradores de pipeline: IF/ID,ID/EX, EX/MEM, MEM/WB.

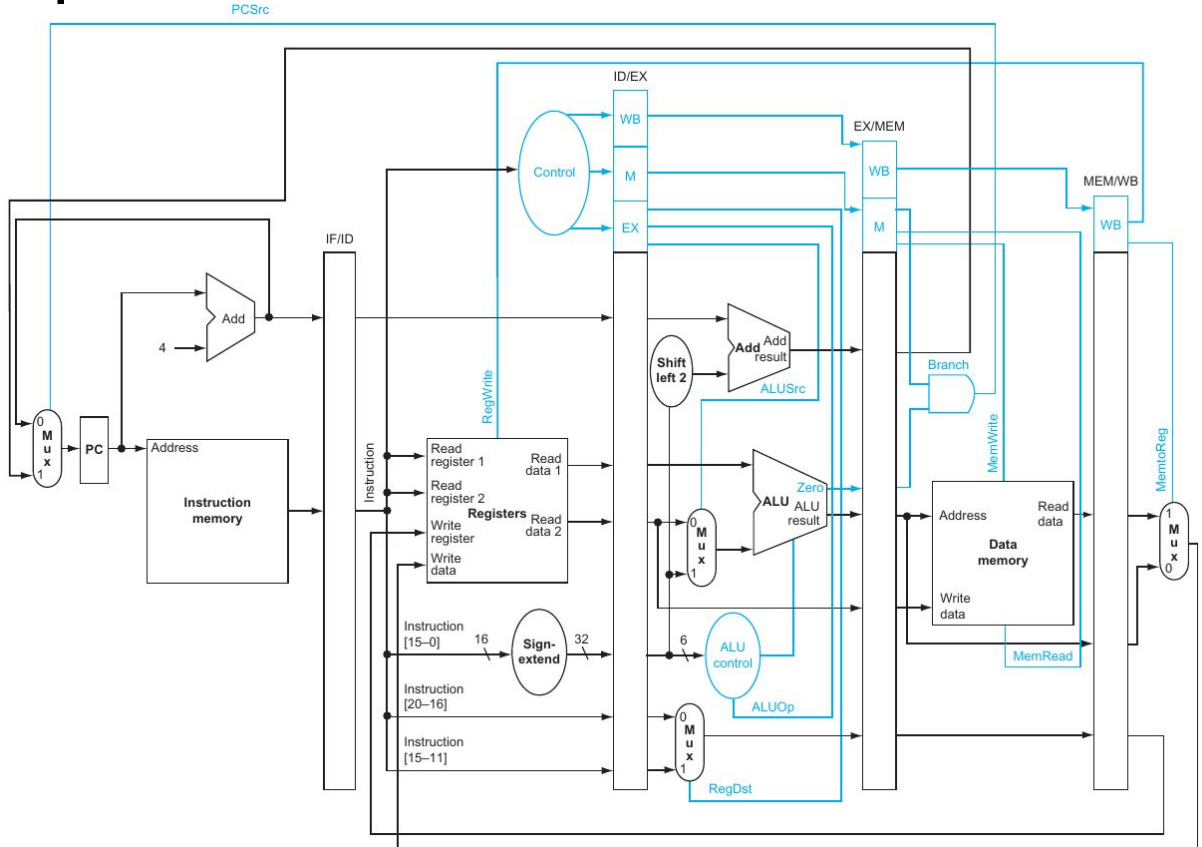

Os registradores de pipeline armazenam as informações relevantes da instrução a cada estágio.

Nomes dos registradores de pipeline: IF/ID,ID/EX, EX/MEM, MEM/WB.

Para referenciar a informação armazenada nos registradores de pipeline, será utilizada a seguinte notação: *nomeRegPipeline.nomeDado*

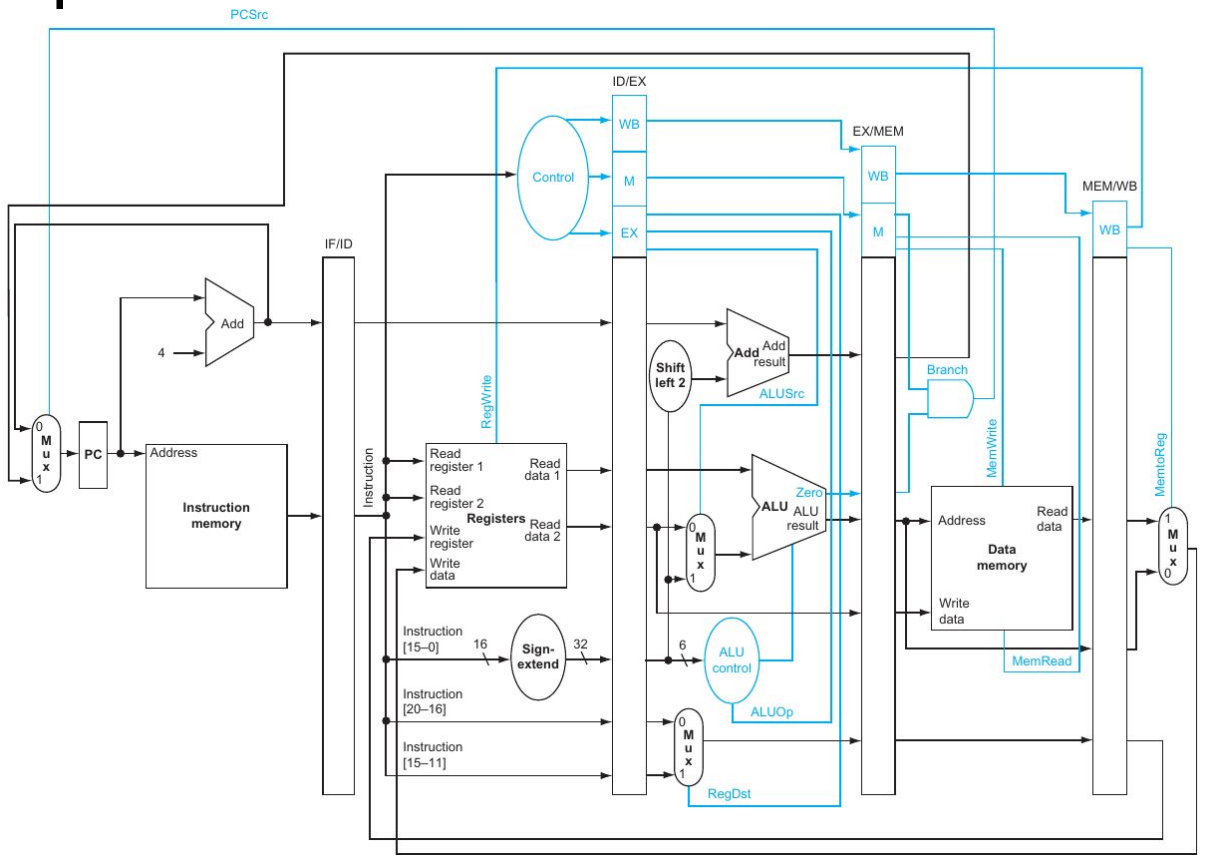

Os registradores de pipeline armazenam as informações relevantes da instrução a cada estágio.

Nomes dos registradores de pipeline: IF/ID,ID/EX, EX/MEM, MEM/WB.

Para referenciar a informação armazenada nos registradores de pipeline, será utilizada a seguinte notação: *nomeRegPipeline.nomeDado*

Exemplos:

Endereço do registrador destino, armazenado nos registradores ID/EX: **ID/EX.RegistradorRD**

Dado do registrador fonte 1, armazenado nos registradores ID/EX: **ID/EX.DadoRS**

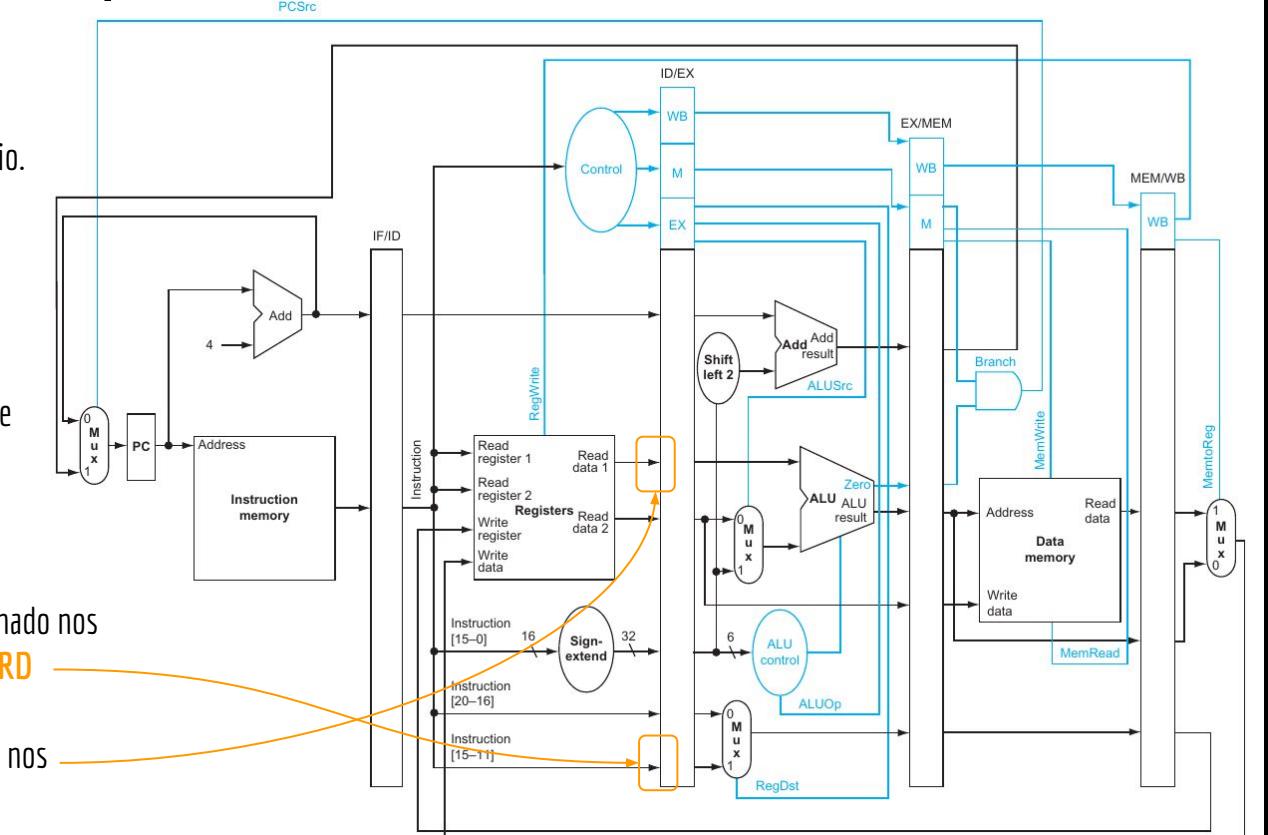

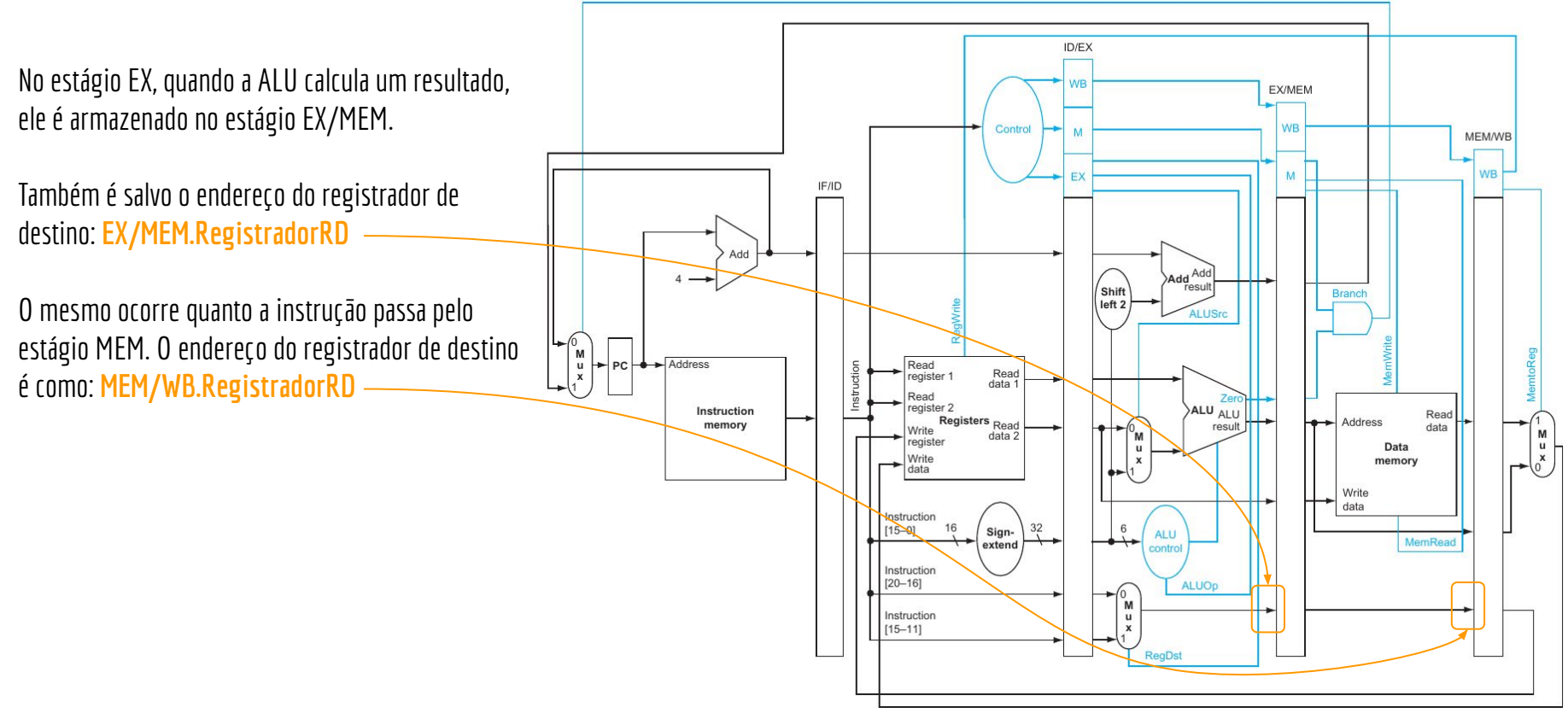

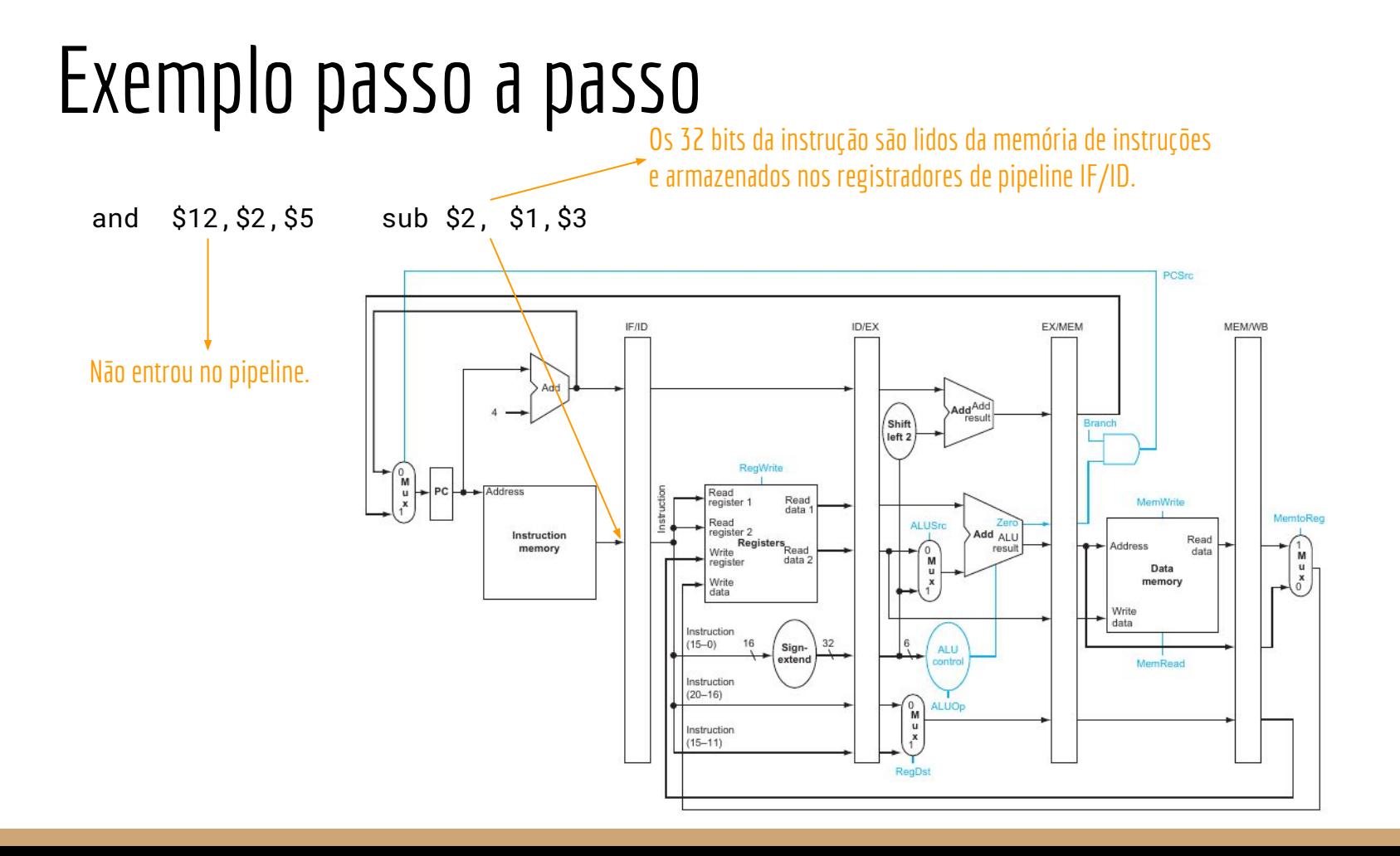

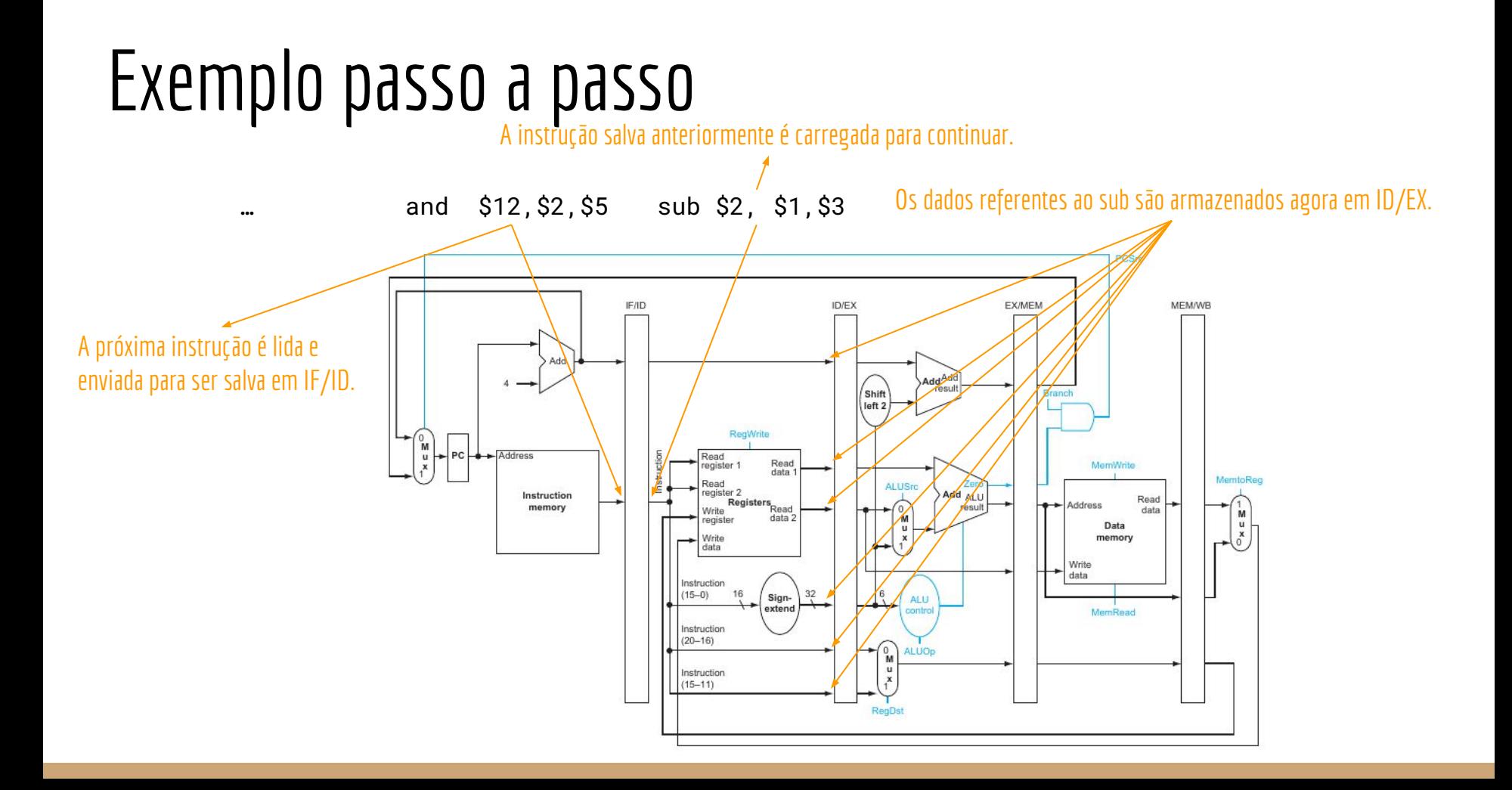

#### Exemplo passo a passo

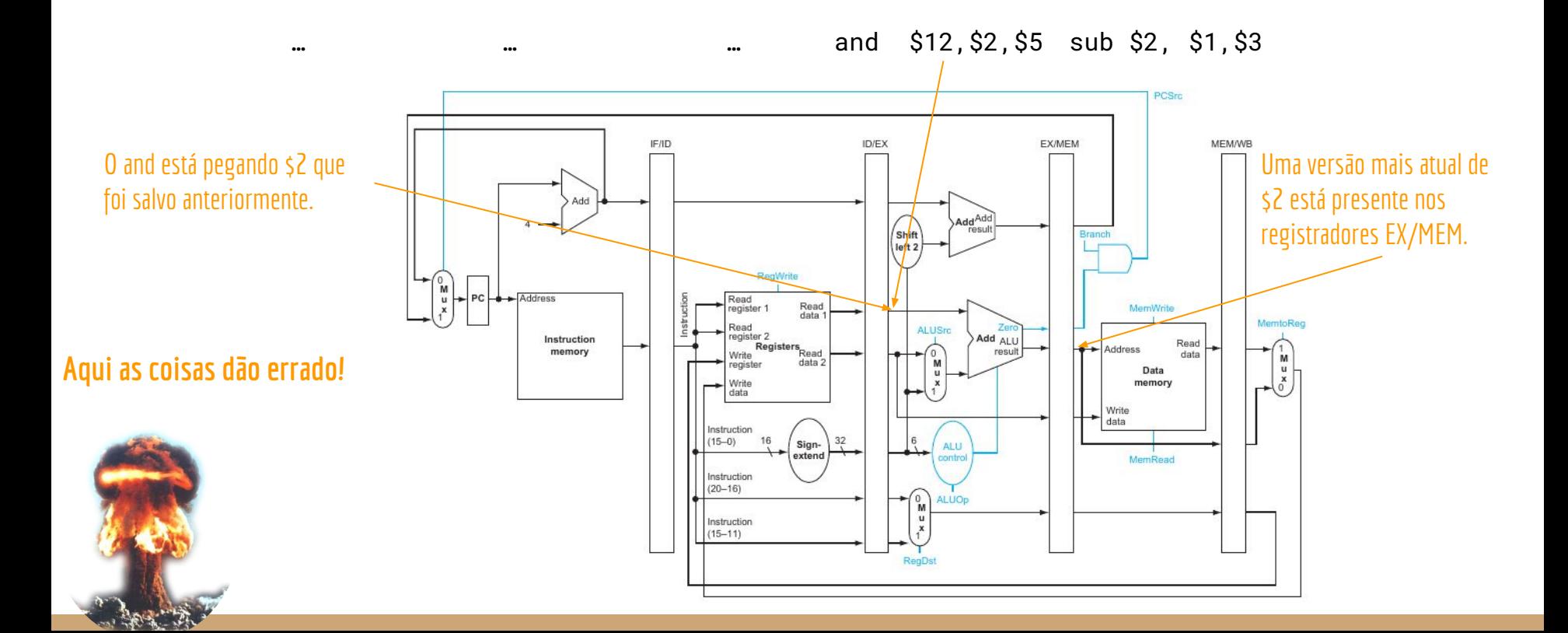

## Forwarding

#### se (ID/EX.RegistradorRS == EX/MEM.RegistradorRD) então Entrada1ALU = EX.MEM/DadoRD

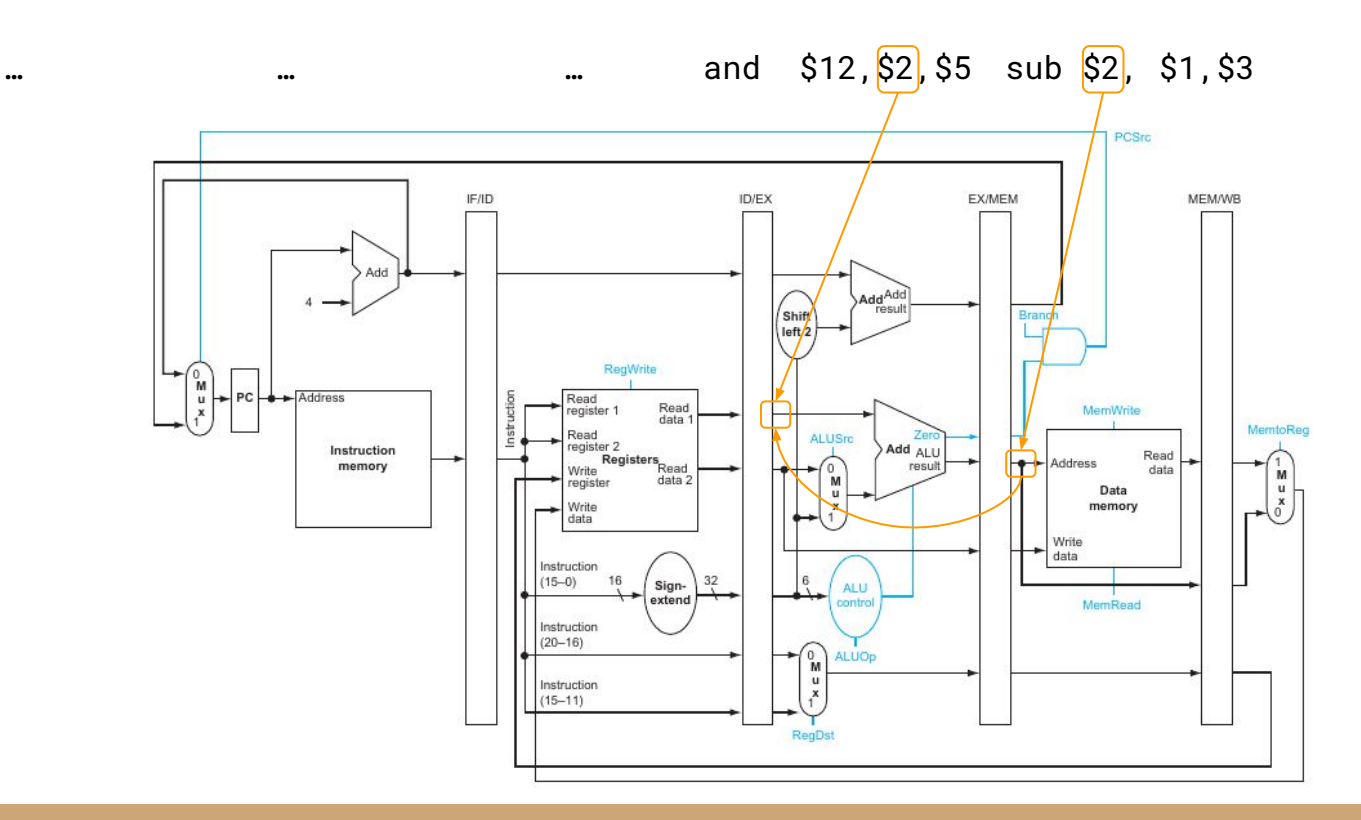

## Forwarding

#### se (ID/EX.RegistradorRS == EX/MEM.RegistradorRD) então Entrada1ALU = EX.MEM/DadoRD

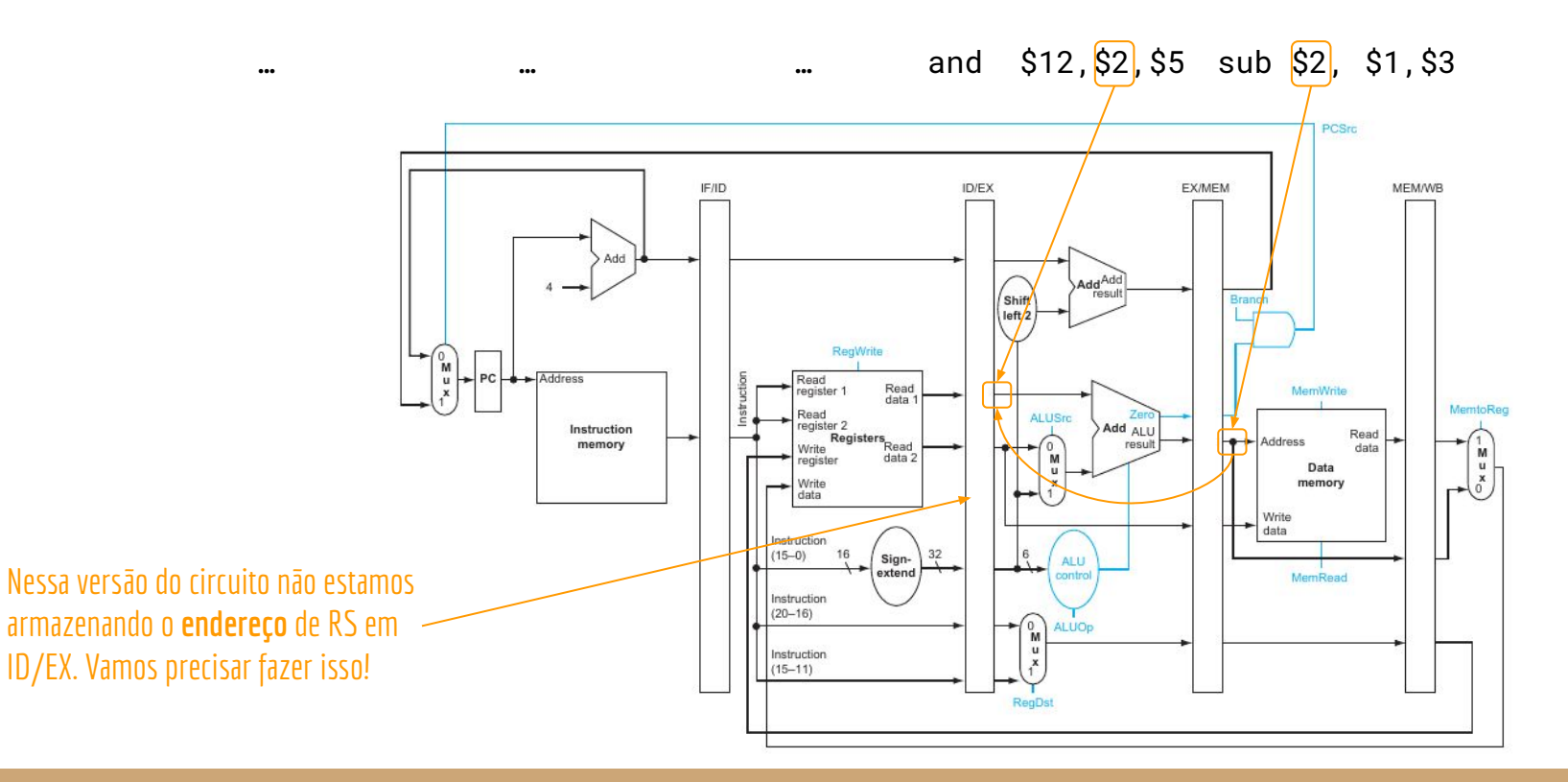

#### Hazard de Dados

No exemplo, o 1° fonte da ALU deve vir de EX/MEM. O mesmo pode acontecer para o 2 fonte. E o resultado pode vir ainda de MEM/WB.

Ainda temos o problema de que não é toda instrução que escreve nos registradores. O dado em EX/MEM, ou em MEM/WB, mesmo sendo mais recente, **pode não fazer sentido**.

**Como saber se o dado nesses estágios vai ser escrito no registrador?**

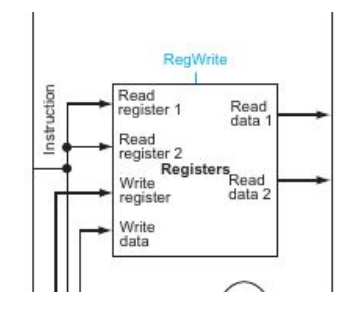

#### Hazard de Dados

No exemplo, o 1° fonte da ALU deve vir de EX/MEM.

O mesmo pode acontecer para o 2 fonte.

E o resultado pode vir ainda de MEM/WB.

Ainda temos o problema de que não é toda instrução que escreve nos registradores.

O dado em EX/MEM, ou em MEM/WB, mesmo sendo mais recente, **pode não fazer sentido**.

Uma solução é verificar se o sinal de controle RegWrite está ativo para a instrução que se encontra no estágio EX ou MEM.

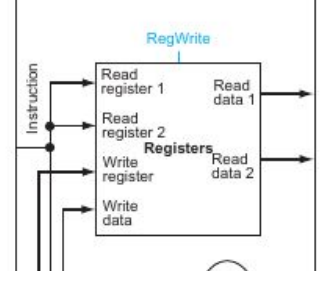

Outro problema é se fizermos o forward do registrador \$zero.

Exemplo: addi \$0,\$1,2

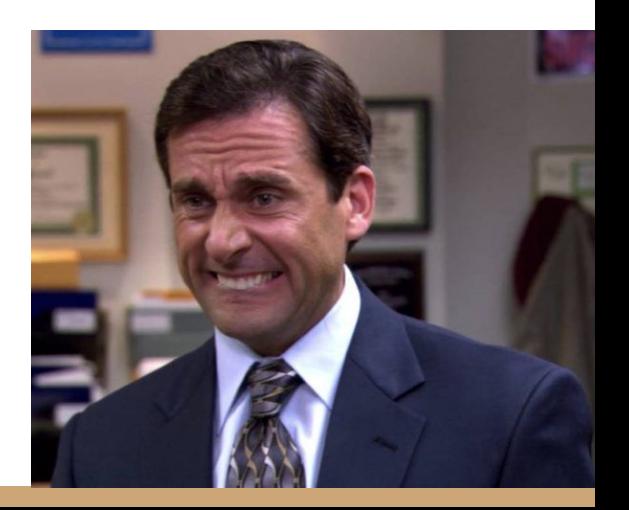

Outro problema é se fizermos o forward do registrador \$zero.

Exemplo:  $addi$  \$0, \$1, 2

Podemos tratar esse problema de várias formas.

Especificar que o **montador** gera um erro nesse código Assembly. Problemas?

Outro problema é se fizermos o forward do registrador \$zero.

Exemplo: addi \$0, \$1, 2

Podemos tratar esse problema de várias formas.

Especificar que o **montador** gera um erro nesse código Assembly.

Parece o correto, mas e se modificarmos o código de máquina diretamente?

Quem garante que o montador vai fazer as coisas direito?

Parece que estamos delegando o problema para quem não deveria ser o responsável.

Outro problema é se fizermos o forward do registrador \$zero.

Exemplo: addi \$0, \$1, 2

Podemos tratar esse problema de várias formas.

Especificar que o **montador** gera um erro nesse código Assembly.

Parece o correto, mas e se modificarmos o código de máquina diretamente?

Quem garante que o montador vai fazer as coisas direito?

Parece que estamos delegando o problema para quem não deveria ser o responsável.

Podemos fazer com que o processador lance uma exceção.

Algo que acontece também quando fazemos uma divisão por zero. Seria uma boa solução, mas vamos deixar exceções para o futuro.

Ou podemos efetivamente realizar o cálculo e "armazenar" em \$zero (\$0).

O banco de registradores vai ignorar esse resultado e manter \$0 com o valor 0.

Ou podemos efetivamente realizar o cálculo e "armazenar" em \$zero (\$0).

O banco de registradores vai ignorar esse resultado e manter \$0 com o valor 0.

**Onde está o problema com os forwardings nesse caso?**

Ou podemos efetivamente realizar o cálculo e "armazenar" em \$zero (\$0).

O banco de registradores vai ignorar esse resultado e manter \$0 com o valor 0.

#### **Onde está o problema com os forwardings nesse caso?**

addi \$0,\$1,2 sub \$2,\$3,\$0 #se fizermos os forward do \$0, será usado um valor que será descartado!

# Unidade de Forwarding

Para simplificar, essa versão do circuito não está com o multiplexador para escolher entre o registrador e o campo imediato como segundo operando da ALU.

**Faça você mesmo:** Adicione esse multiplexador

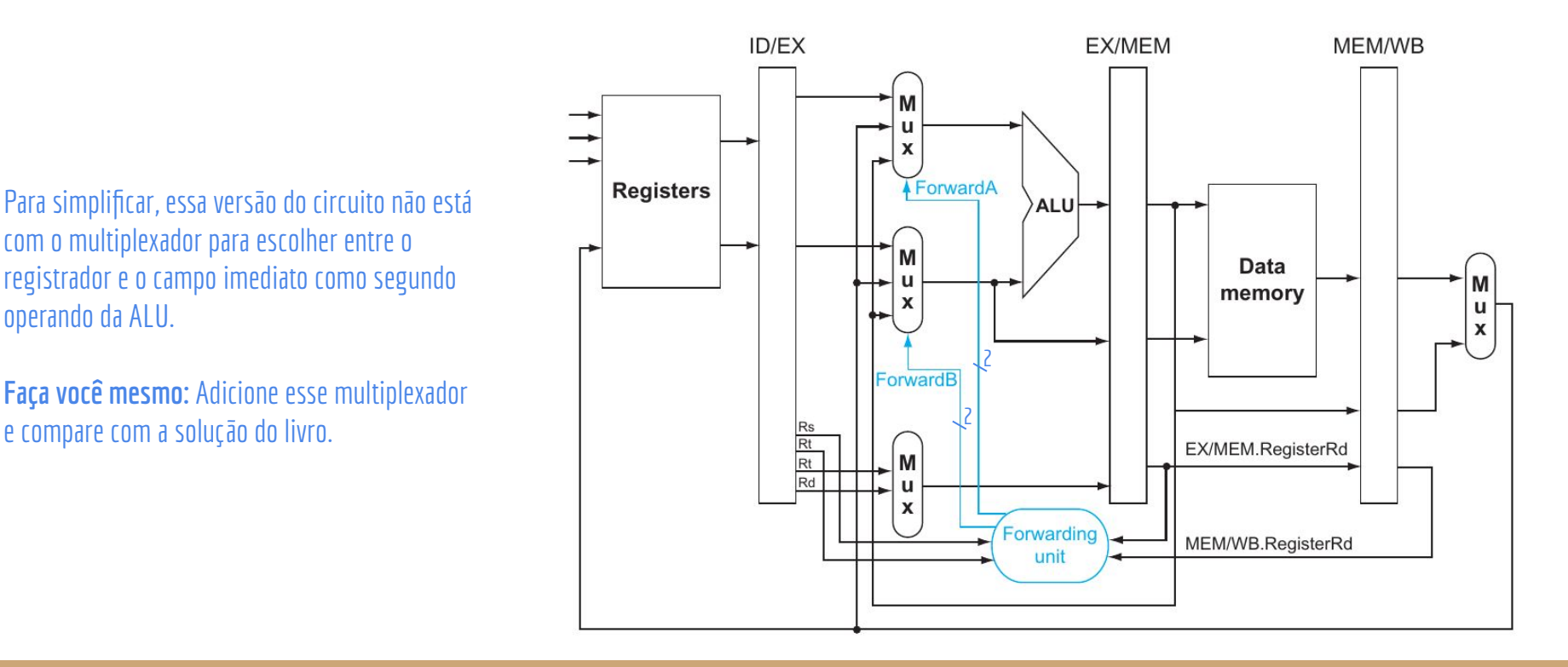

# Unidade de Forwarding

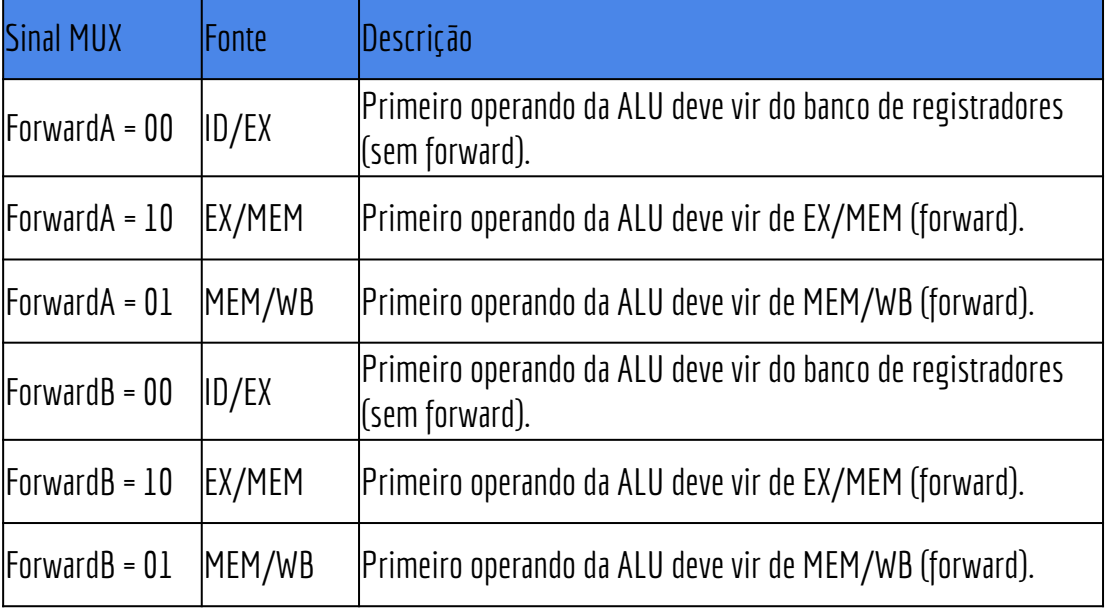

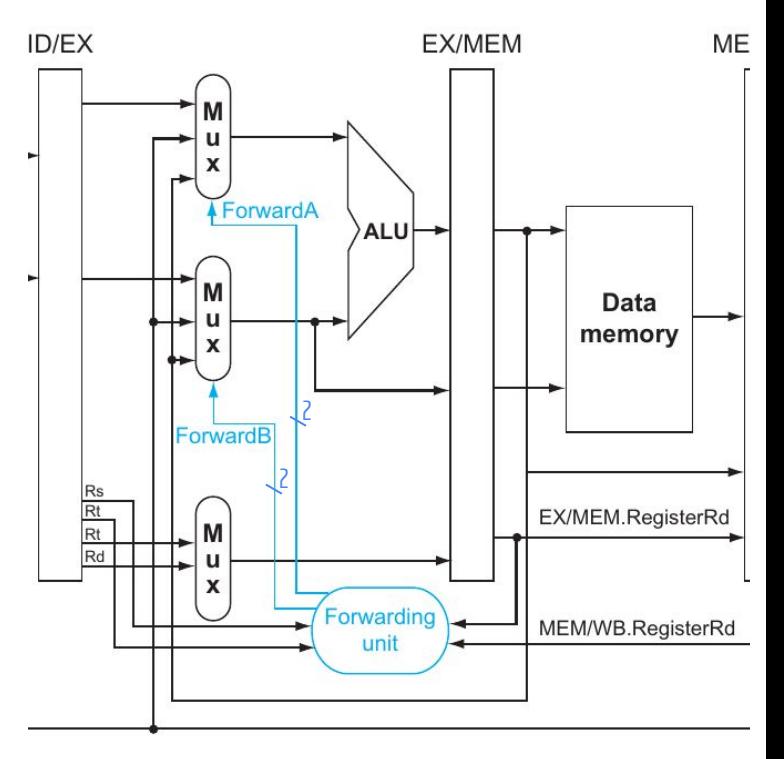

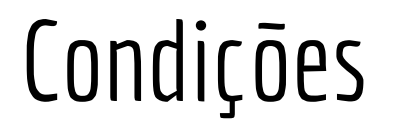

#### As condições testadas pela unidade de forwarding são algo como:

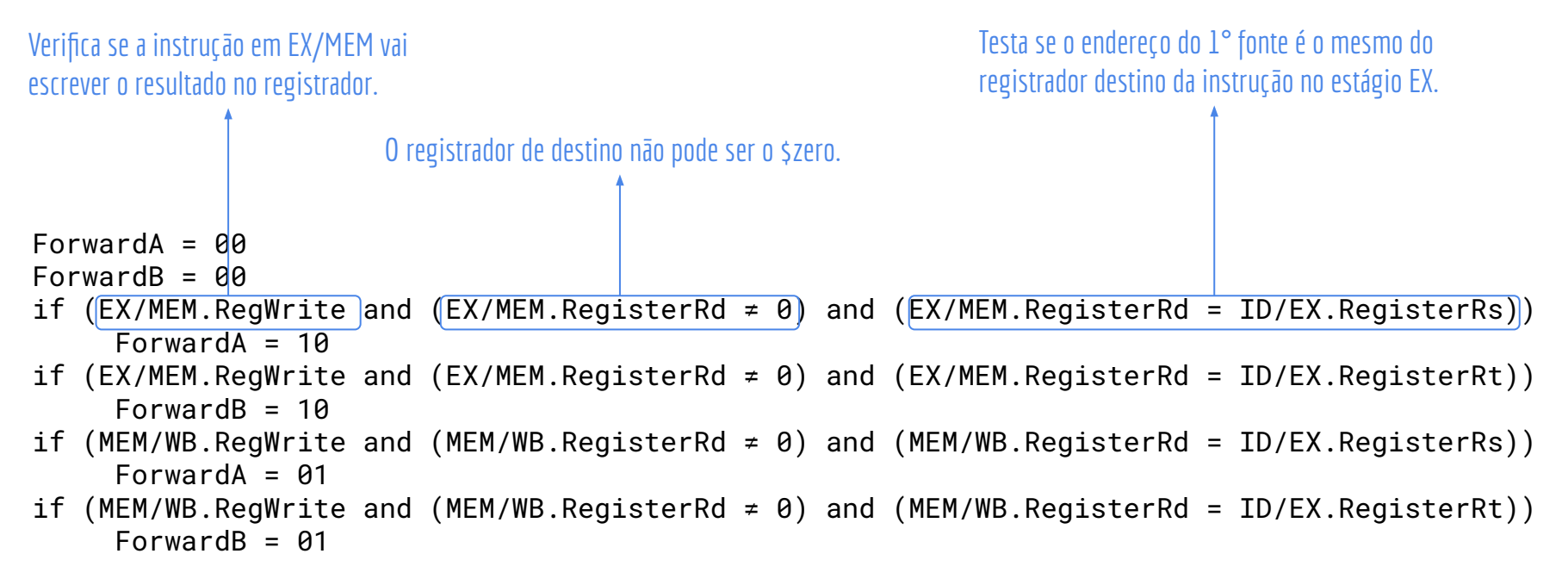

#### Mais Problemas

O resultado ainda não salvo de um registrador pode estar em EX/MEM, e **também** em MEM/WB.

Exemplo:

add \$1,\$1,\$2 add \$1,\$1,\$3 add \$1,\$1,\$4

#### Mais Problemas

O resultado ainda não salvo de um registrador pode estar em EX/MEM, e **também** em MEM/WB.

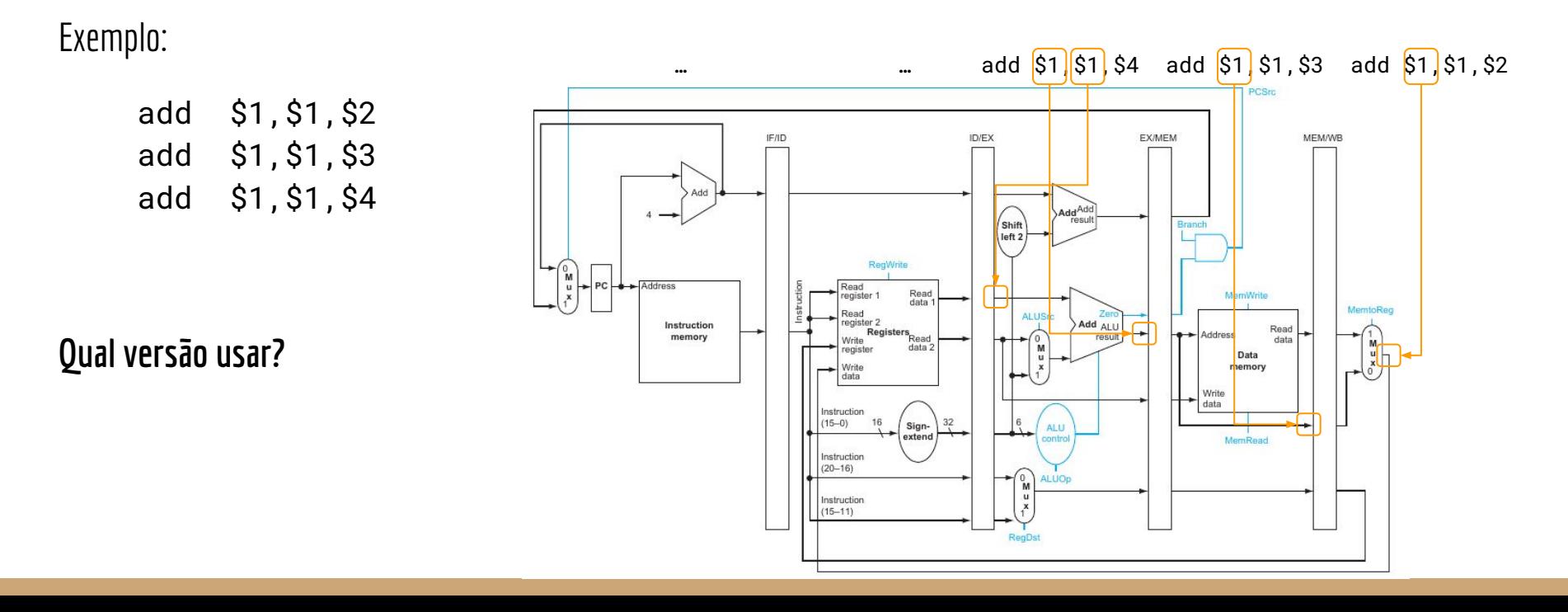

#### Mais Problemas

O resultado ainda não salvo de um registrador pode estar em EX/MEM, e **também** em MEM/WB.

Exemplo:

add \$1,\$1,\$2 add \$1,\$1,\$3 add \$1,\$1,\$4

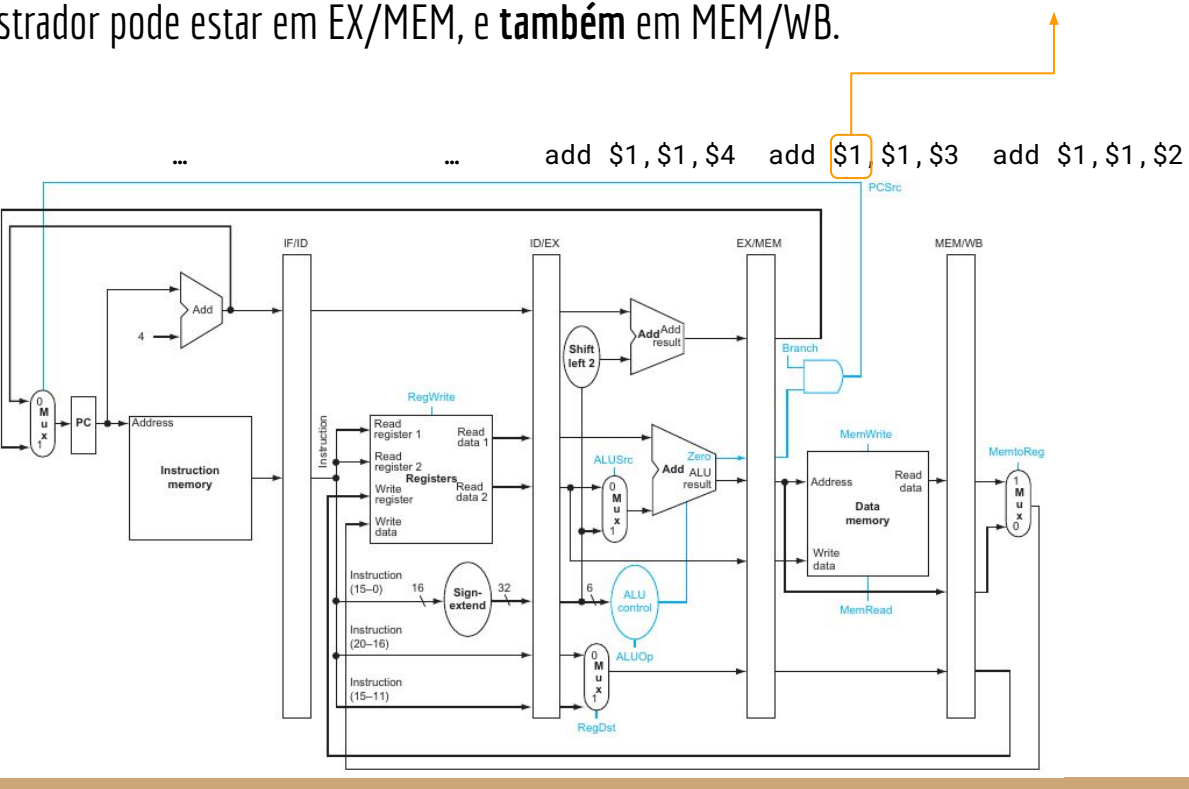

**Resultado mais recente.**

#### Condições Atualizadas

```
Forward = 00ForwardB = 00if (EX/MEM.RegWrite and (EX/MEM.RegisterRd ≠ 0) and (EX/MEM.RegisterRd = ID/EX.RegisterRs))
Forward = 10if (EX/MEM.RegWrite and (EX/MEM.RegisterRd ≠ 0) and (EX/MEM.RegisterRd = ID/EX.RegisterRt))
ForwardB = 10if (MEM/WB.RegWrite and (MEM/WB.RegisterRd \neq 0)
and not(EX/MEM.RegWrite and (EX/MEM.RegisterRd \neq 0) and (EX/MEM.RegisterRd \neq ID/EX.RegisterRs))
and (MEM/WB.RegisterRd = ID/EX.RegisterRs))
Forward = 01if (MEM/WB.RegWrite and (MEM/WB.RegisterRd \neq 0)
and not(EX/MEM.RegWrite and (EX/MEM.RegisterRd \neq 0) and (EX/MEM.RegisterRd \neq ID/EX.RegisterRt))
and (MEM/WB.RegisterRd = ID/EX.RegisterRt))
ForwardB = 01
```
## Unidade de forwarding

A unidade desenvolvida serve para o estágio EX.

Hazards de dados ainda podem acontecer no estágio MEM.

Exemplo: um *lw* seguido de um *sw* se referenciando ao mesmo endereço de memória.

A unidade de forwarding em MEM é mais simples do que a em EX. **Exercício:** defina essa unidade você mesmo.

#### Stalls causados por hazards de dados

Não é possível solucionar qualquer hazard de dados através de forwardings.

**Exemplo:**

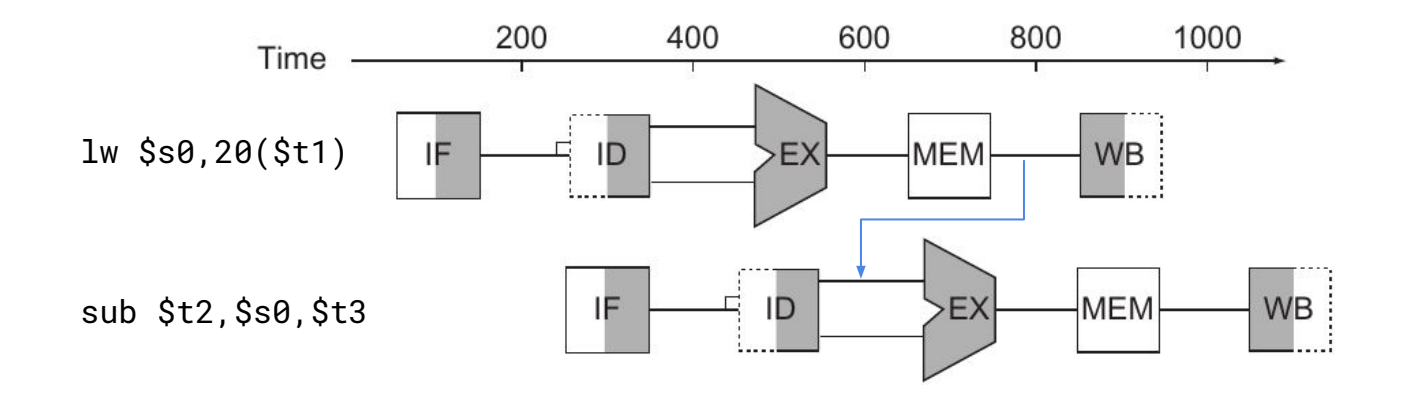

## Stalls causados por hazards de dados

Não é possível solucionar qualquer hazard de dados através de forwardings.

Precisamos de um **pipeline stall**.

Inserir bolhas no pipeline.

Uma bolha é inserida efetivamente com uma **instrução que não executa operação alguma**.

Esse tipo de instrução geralmente é chamada de **nop** – no operation.

Não escreve em nenhum registrador.

PC, que não é atualizado.

Não escreve na memória.

Não altera as informações nos registradores de pipeline.

### Stalls causados por hazards de dados

Nosso processador e pipeline são simples.

A única combinação que causa stalls são loads seguidos de alguma instrução que usa o conteúdo do registrador carregado.

Exemplo:

lw \$s1, 4(\$s2) add \$s4, \$s1,\$s5

O stall é de uma instrução.

Não precisamos adicionar mais de um *nop* no meio das instruções. O controle da unidade de detecção de hazards pode ser o seguinte:

if (ID/EX.MemRead and ((ID/EX.RegisterRt = IF/ID.RegisterRs) or (ID/EX.RegisterRt = IF/ID.RegisterRt))) pipeline stall

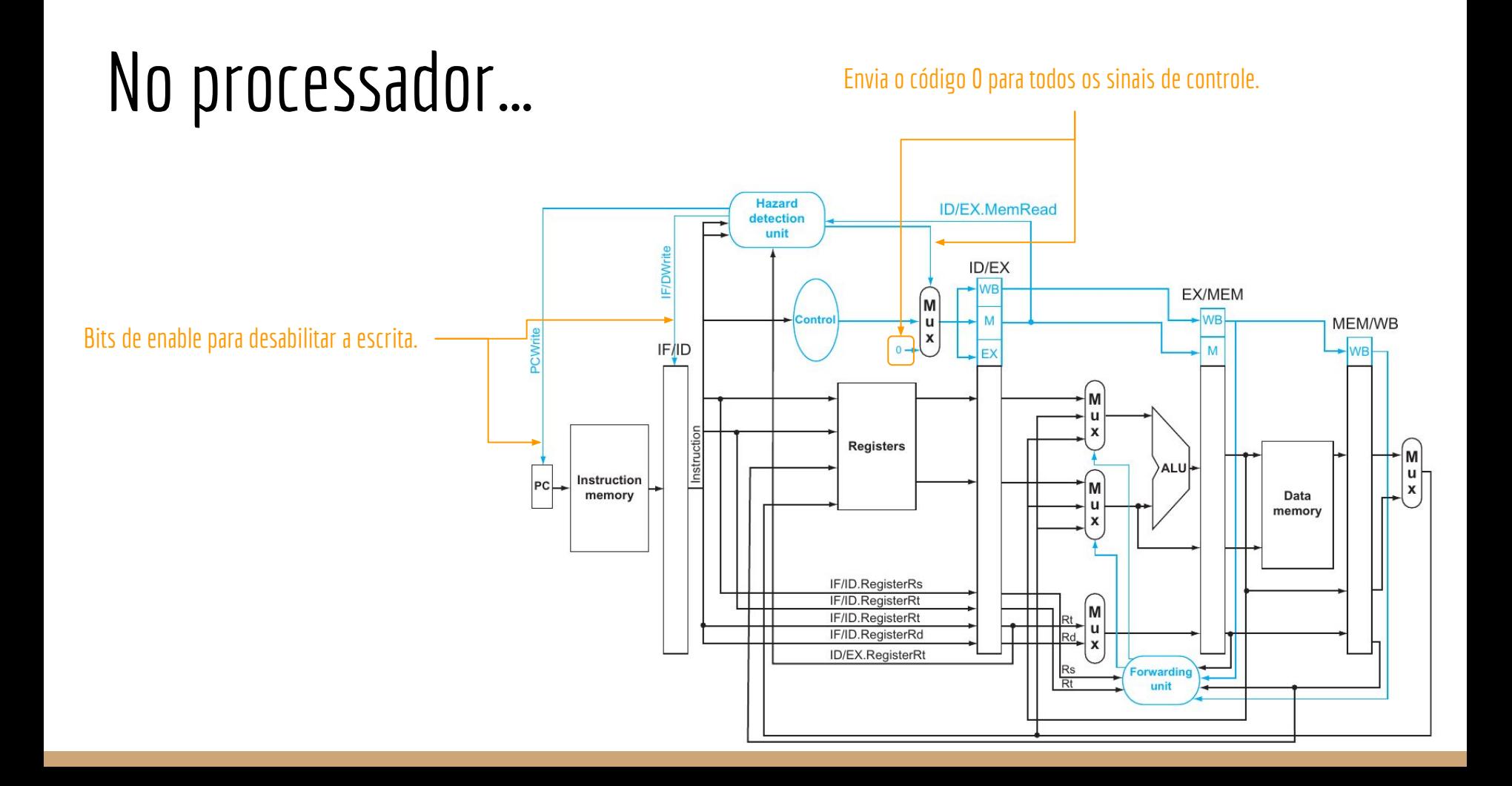

## Pipeline não é fácil!

Criar o pipeline e tratar os seus hazards não é fácil, mesmo em uma CPU simples.

Imagina tratar disso em um Pentium 4 Prescott!

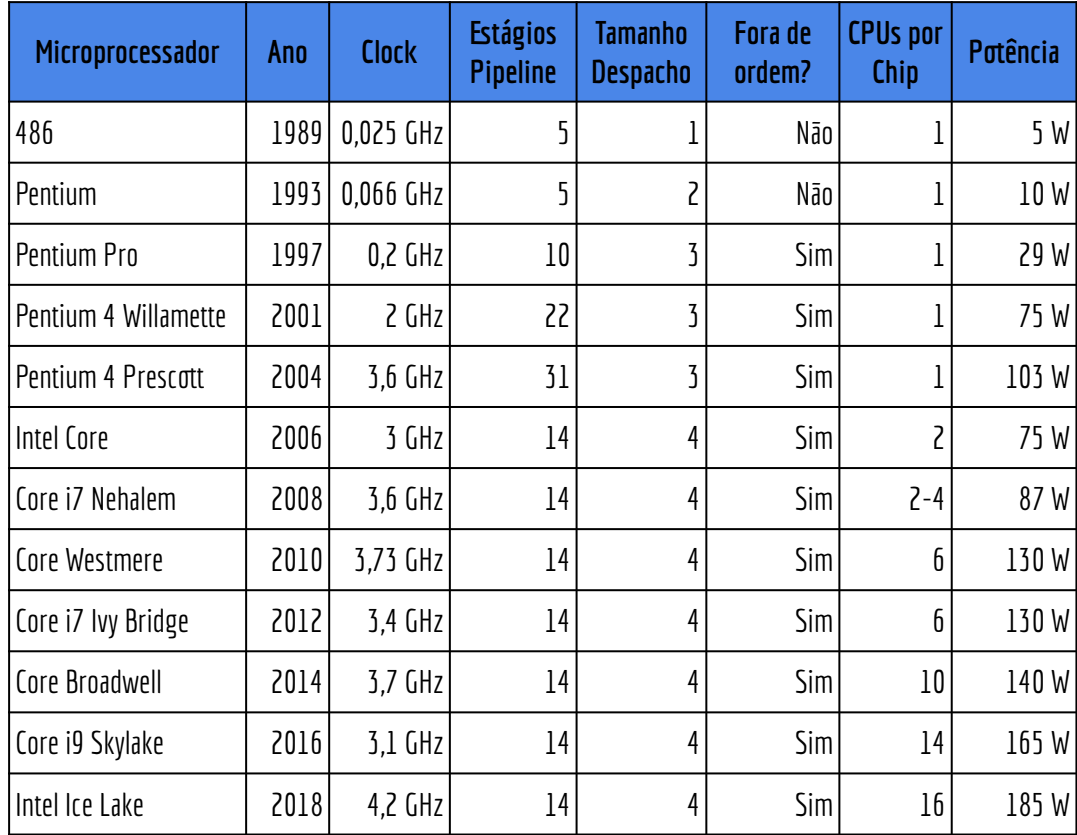

## Pipeline não é fácil!

Criar o pipeline e tratar os seus hazards não é fácil, mesmo em uma CPU simples.

Imagina tratar disso em um Pentium 4 Prescott!

Obs.: é o pipeline do Pentium 4 que vai cair no

exame.

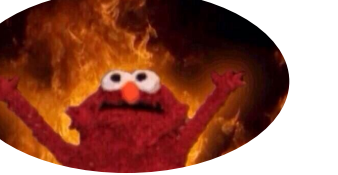

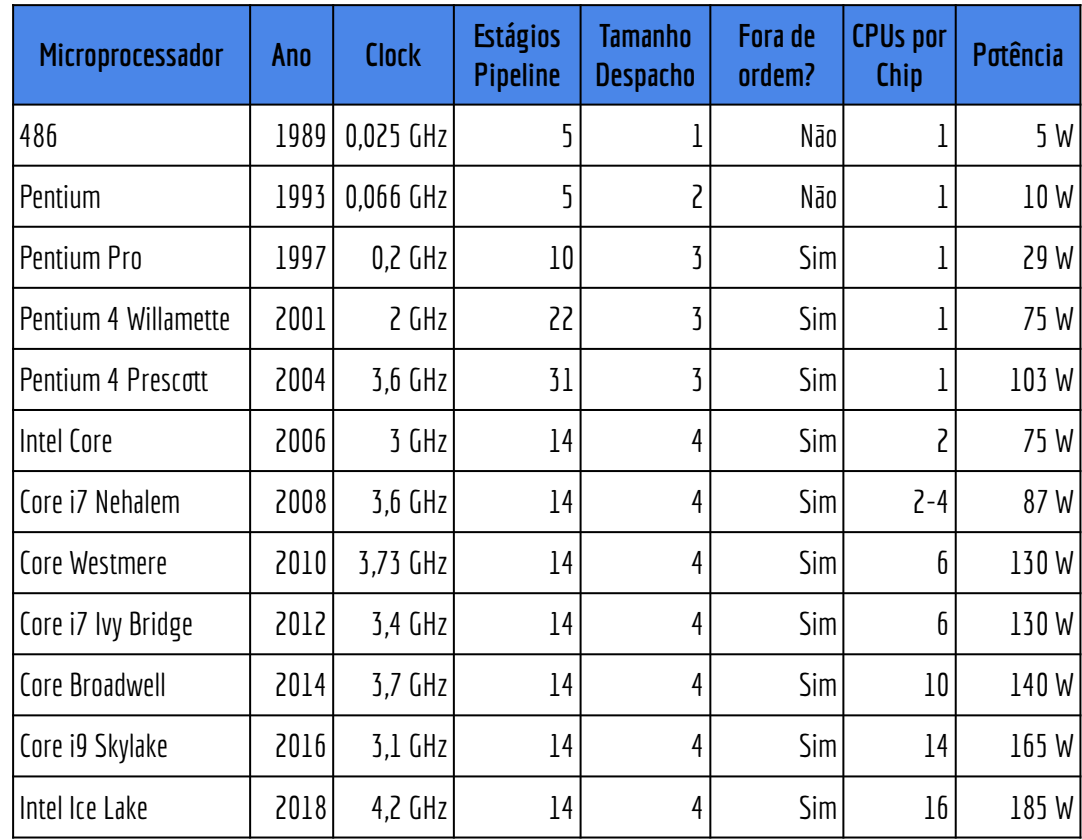

#### Exercícios

- 1. Releia os slides, discutindo cada ponto de forma detalhada com os colegas.
- 2. Volte nas aulas anteriores e verifique que ao enviar zero em todos os sinais de controle, nada será alterado ao final de uma instrução.
- 3. Usando os slides como exemplo, crie uma unidade de forwarding para o estágio MEM do pipeline.

## Referências

Patterson, Hennessy . Arquitetura e Organização de Computadores: A interface hardware/software. 2014.

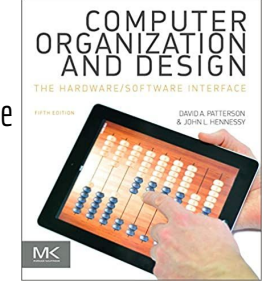

Hennessy, Patterson. Arquitetura de Computadores: uma abordagem quantitativa. 2019.

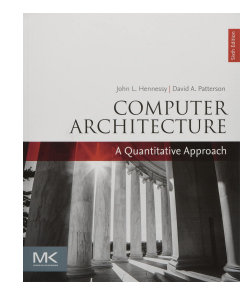

Stallings, W. Organização de Arquitetura de Computadores. 10a Ed. 2016.

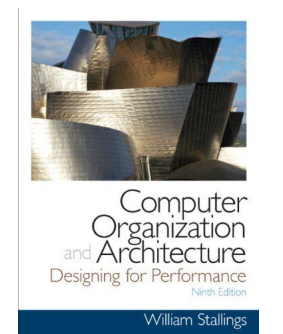

Patterson, Hennessy. Computer Organization and Design RISC-V Edition: The Hardware Software Interface. 2020.

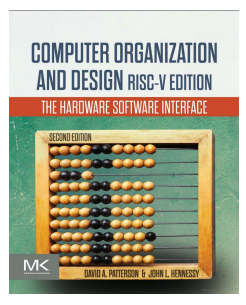

## Licença

Esta obra está licenciada com uma Licença [Creative Commons Atribuição 4.0 Internacional.](http://creativecommons.org/licenses/by/4.0/)

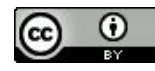